# **Microsoft Office Outlook 2019: Part 2**

## **Course Overview**

This course will teach students about modifying message properties and customizing Outlook, organizing, searching, and managing messages, managing your mailbox, automating message management, working with calendar settings, managing contacts, managing activities using tasks, sharing Outlook items, and managing Outlook data files.

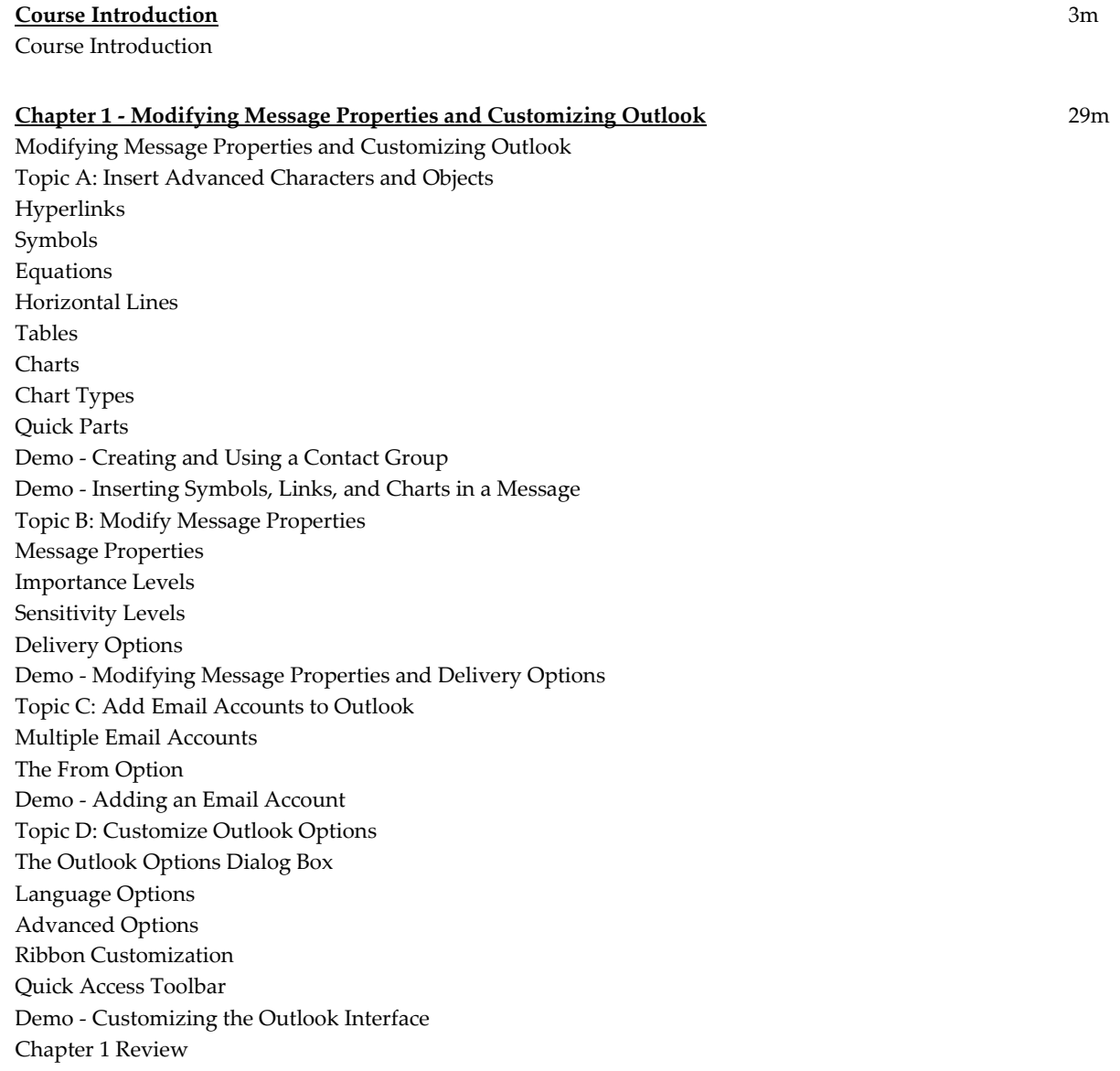

#### **Chapter 2 - Organizing, Searching, and Managing Messages** 16m

Organizing, Searching, and Managing Messages Topic A: Group and Sort Messages Group and Sort Messages The Sort Dialog Box The Group By Dialog Box Demo - Sorting and Grouping Messages Topic B: Filter and Manage Messages Filters The Filter Dialog Box Demo - Filtering Messages Topic C: Search Outlook Items Instant Search The Search Tools Contextual Tab The Advanced Find Dialog Box Search Folders Custom Search Folders Demo - Using Search for Outlook Items Chapter 2 Review

#### **Chapter 3 - Managing Your Mailbox** 11m

Managing Your Mailbox Topic A: Manage Junk Email Options Junk Email Options Safe Senders List Blocked Senders List Demo - Managing Junk Mail Topic B: Manage Your Mailbox Size Mailbox Size Limits Alternate Message Formats Mailbox Settings Tools Demo - Cleaning Up Your Mailbox Chapter 3 Review

#### **Chapter 4 - Automating Message Management** 20m

Automating Message Management Topic A: Use Automatic Replies Automatic Replies The Automatic Replies Dialog Box Automatic Reply Rules Demo - Using Automatic Replies Topic B: Use Rules to Organize Messages Conditional Formatting Default Conditional Formatting Rules Demo - Creating a Conditional Formatting Rule Email Rules The Rules Wizard Demo - Creating an Email Rule Topic C: Create and Use Quick Steps Quick Steps

The Manage Quick Steps Dialog Box Demo - Using Quick Steps Demo - Creating a Custom Quick Step Chapter 4 Review

#### **Chapter 5 - Working with Calendar Settings** 14m

Working with Calendar Settings Topic A: Set Advanced Calendar Options The Calendar Folder Pane Outlook Calendar Options Work Time Options Display Options Time Zone Options Demo - Managing Advanced Calendar Display Options Topic B: Create and Manage Additional Calendars Specialized Calendars Overlay Calendars Calendar Groups Demo - Managing Multiple Calendars Topic C: Manage Meeting Responses Meeting Response Management Meeting Response Rule The Tracking Command Demo - Creating a Rule to Manage Meeting Reponses Chapter 5 Review

#### **Chapter 6 - Managing Contacts** 11m

Managing Contacts Topic A: Import and Export Contacts The Import Option The Export Option Map Custom Fields Dialog Box Demo - Importing Contacts Topic B: Use Electronic Business Cards The Business Card View The Edit Business Card Dialog Box Demo - Editing an Electronic Business Card Topic C: Forward Contacts Forward Contacts Demo - Forwarding Contacts Chapter 6 Review

#### **Chapter 7 - Managing Activities Using Tasks** 5m

Managing Activities Using Tasks Topic A: Assign and Manage Tasks Assign a Task Status Options Task Reply Options Task Details Status Reports

Task Options Demo - Managing an Assigned Task Chapter 7 Review

### **Chapter 8 - Sharing Outlook Items** 9m

Sharing Outlook Items Topic A: Delegate Access to Outlook Folders Delegates Delegate Permissions Folder Permissions Demo - Delegating Access to Your Calendar Topic B: Share Your Calendar Share Calendar Options Demo - Sharing Your Calendar Topic C - Share Your Contacts Share Contacts Options Demo - Sharing Your Contacts Chapter 8 Review

### **Chapter 9 - Managing Outlook Data Files** 12m

Managing Outlook Data Files Topic A: Use Archiving to Manage Mailbox Size Archiving The AutoArchive Feature The AutoArchive Dialog Box AutoArchive Settings for Folders Demo - Archiving Messages Topic B: Work with Outlook Data Files Outlook Data Files Demo - Creating a Data File Data File Settings Data File Properties Demo - Changing Data File Settings Chapter 9 Review Course Closure

**Total Duration:** 2h 11m